# ChIPComp: A novel statistical method for quantitative comparison of multiple ChIPseq datasets

Li Chen, Chi Wang, Zhaohui Qin, Hao Wu

May 2, 2019

## Contents

| 1 | Introduction | 1 |
|---|--------------|---|
| 2 | Overview     | 1 |
| 3 | Example      | 2 |
| 4 | Session info | 4 |

### 1 Introduction

This vignette introduces the use of the Bioconductor package ChIPComp, which is designed for differential binding sites analyses based on high-throughput sequencing data. The core of ChIPComp is a new procedure to incorporate the control sequencing data in a linear model framework. ChIPComp focus on analyzing the DBS (transcription factor binding or histone modifications) generated by peak-calling software between two treatment conditions. Since an increasing number of ChIP experiments are investigating the same type of binding event (protein-DNA binding or histone modification) under different treatment conditions (cell lines), ChIPComp is to address how significant difference each binding site is between two treatment conditions by considering the control sequencing data. Compared with existing methods, ChIPComp provides excellent statistical and computational performance. Currently, ChIPComp only supports the situation when replicates are available for each treatment condition.

## 2 Overview

Here below is the ChIPComp work flow

1. Detect binding sites: The first step is to detect binding sites (transcription factor binding or histone modifications) for each ChIP sequencing data using existing peak-calling software.

2. Merge binding sites: Binding sites from all replicates in two treatment conditions are merged into one set of binding sites. In the process, common binding sites are also recorded.

3. Count reads: Both ChIP read counts and smoothing control read counts are calculated for each merged binding site.

4. Perform Hypothesis testing: We fit the model and perform hypothesis testing on each merged binding site.

### 3 Example

To utilize the ChIPComp software, we need a data frame that represents the ChIP experiment information. We also need a design matrix retrieved from ChIP experiment to fit the linear model. ChIPComp provides two ways to obtain the configuration data frame and the design matrix.

The first way is to enter ChIPComp experiment information into one csv file as an input for function makeConf. The configuration data frame and design matrix are the output of makeConf, for example,

```
> library(ChIPComp)
```

```
> confs=makeConf(system.file("extdata", "conf.csv", package="ChIPComp"))
```

```
> conf=confs$conf
```

> design=confs\$design

Another way is to define a configuration data frame and design matrix manually, for example,

```
> conf=data.frame(
```

- + SampleID=1:4,
- + condition=c("Helas3","Helas3","K562","K562"),
- + factor=c("H3k27ac","H3k27ac","H3k27ac","H3k27ac"),
- + ipReads=system.file("extdata",c("Helas3.ip1.bed","Helas3.ip2.bed","K562.ip1.bed","K562.ip2.bed"),package="
- + ctReads=system.file("extdata",c("Helas3.ct.bed","Helas3.ct.bed","K562.ct.bed","K562.ct.bed"),package="ChIPerton of the statement of the statement of the stat
- + peaks=system.file("extdata",c("Helas3.peak.bed","Helas3.peak.bed","K562.peak.bed","K562.peak.bed"),package
- + )

```
> design=as.data.frame(lapply(conf[,c("condition","factor")],as.numeric))-1
```

> design=as.data.frame(model.matrix(~condition,design))

Once we have the configuration data frame and design matrix, we could merge binding sites, detect common binding sites and calculate read counts for each merged binding site.

> countSet=makeCountSet(conf,design,filetype="bed", species="hg19",binsize=1000)

Currently, if filetype is "bam", it is not necessary to specify species. However, if file type is "bed", we need to specify species either "hg19" or "mm9". We could explore the correlation between ChIP sample and control sample.

> plot(countSet)

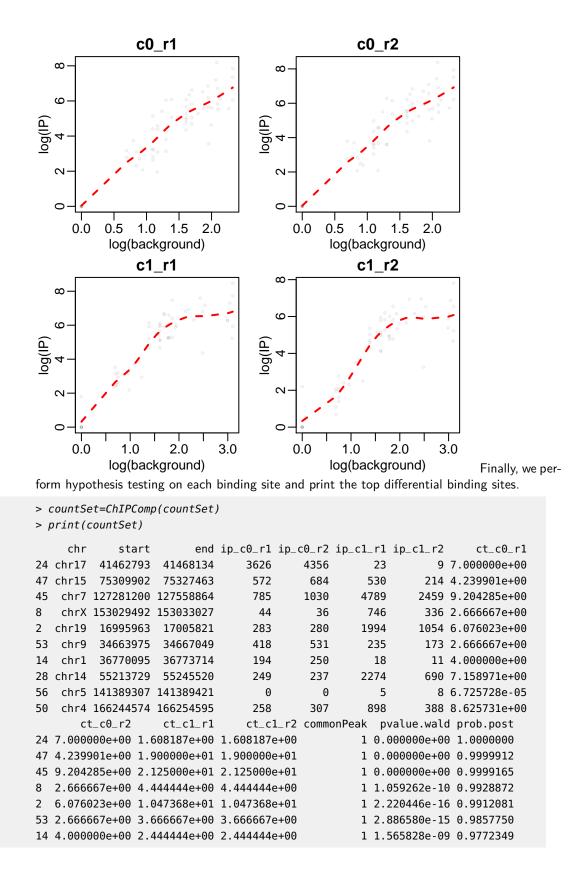

| 28 7.158971e+00 2.125000e+0 | 1 2.125000e+01 | 1 2.657446e-09 0.9600753 |
|-----------------------------|----------------|--------------------------|
| 56 6.725728e-05 1.922092e-0 | 4 1.922092e-04 | 0 1.284754e-02 0.9359081 |
| 50 8.625731e+00 1.100000e+0 | 1.100000e+01   | 1 4.046903e-10 0.7351641 |

For the example data in the package, we collect 50 common binding sites between H3K27ac Helas3 and K562 cell lines and 10 unique binding sites for each cell line. Therefore, there are 60 binding sites for each cell line. We also extract the ChIP and control counts for each binding site in each condition. The configuration csv file, read bed files and peak bed files are stored in inst/extdata directory. The data frame that contains all binding sites and read counts have been pre-calculated and saved as a ChIPComp object seqData in data directory.

> data(seqData)

## 4 Session info

Here is the output of sessionInfo on the system on which this document was compiled:

- > toLatex(sessionInfo())
  - R version 3.6.0 (2019-04-26), x86\_64-pc-linux-gnu
  - Locale: LC\_CTYPE=en\_US.UTF-8, LC\_NUMERIC=C, LC\_TIME=en\_US.UTF-8, LC\_COLLATE=C, LC\_MONETARY=en\_US.UTF-8, LC\_MESSAGES=en\_US.UTF-8, LC\_PAPER=en\_US.UTF-8, LC\_NAME=C, LC\_ADDRESS=C, LC\_TELEPHONE=C, LC\_MEASUREMENT=en\_US.UTF-8, LC\_IDENTIFICATION=C
  - Running under: Ubuntu 18.04.2 LTS
  - Matrix products: default
  - BLAS: /home/biocbuild/bbs-3.9-bioc/R/lib/libRblas.so
  - LAPACK: /home/biocbuild/bbs-3.9-bioc/R/lib/libRlapack.so
  - Base packages: base, datasets, grDevices, graphics, methods, parallel, stats, stats4, utils
  - Other packages: BiocGenerics 0.30.0, ChIPComp 1.14.0, GenomeInfoDb 1.20.0, GenomicRanges 1.36.0, IRanges 2.18.0, S4Vectors 0.22.0, rtracklayer 1.44.0
  - Loaded via a namespace (and not attached): BSgenome 1.52.0, BSgenome.Hsapiens.UCSC.hg19 1.4.0, BSgenome.Mmusculus.UCSC.mm9 1.4.0, Biobase 2.44.0, BiocManager 1.30.4, BiocParallel 1.18.0, BiocStyle 2.12.0, Biostrings 2.52.0, DelayedArray 0.10.0, GenomeInfoDbData 1.2.1, GenomicAlignments 1.20.0, Matrix 1.2-17, RCurl 1.95-4.12, Rcpp 1.0.1, Rsamtools 2.0.0, SummarizedExperiment 1.14.0, XML 3.98-1.19, XVector 0.24.0, bitops 1.0-6, compiler 3.6.0, digest 0.6.18, evaluate 0.13, grid 3.6.0, htmltools 0.3.6, knitr 1.22, lattice 0.20-38, limma 3.40.0, matrixStats 0.54.0, rmarkdown 1.12, tools 3.6.0, xfun 0.6, yaml 2.2.0, zlibbioc 1.30.0